<http://wiki.osll.ru/> - **Open Source & Linux Lab**

Permanent link: **[http://wiki.osll.ru/doku.php/etc:common\\_activities:zigbee?rev=1215982305](http://wiki.osll.ru/doku.php/etc:common_activities:zigbee?rev=1215982305)**

Last update: **2008/07/14 00:51**

# **Стек ZigBee для Linux**

## **Задачи**

- разобраться с драйвером ZigBee и предоставляемым им интерфейсом;
- разобраться с User Mode Linux как устанавливать/запускать;
- разобраться с Wireshark как написать свой анализатор протокола;

# **Результаты**

#### **User Mode Linux**

Входит в ядра серии 2.6. Должен собираться и работать по make ARCH=um defconfig ; make ARCH=um. Однако, [ванильные](http://en.wikipedia.org/wiki/Linux_kernel#Versions) 2.6.21, 2.6.21.7, 2.6.23.14 не собрались. Собралось 2.6.25. Готовлю статистику по собираемости.

Статистика такова: 2.6.17-2.6.23 не собирается ни одно. 2.6.24-2.6.25 собираются все.

## **Драйвер ZigBee**

Не собирается. Помимо глюков в Makefile (не уверен, надо продолжать разбираться с системой сборки ядра) есть ссылки на поля, отсутствующие в структурах.

### **Wireshark**

Начало где-то здесь: [http://www.wireshark.org/docs/wsdg\\_html\\_chunked/PartDevelopment.html](http://www.wireshark.org/docs/wsdg_html_chunked/PartDevelopment.html)

Уже существует анализатор IEEE802.15.4: wireshark/epan/dissectors/packet-ieee802154.\*

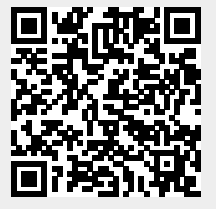